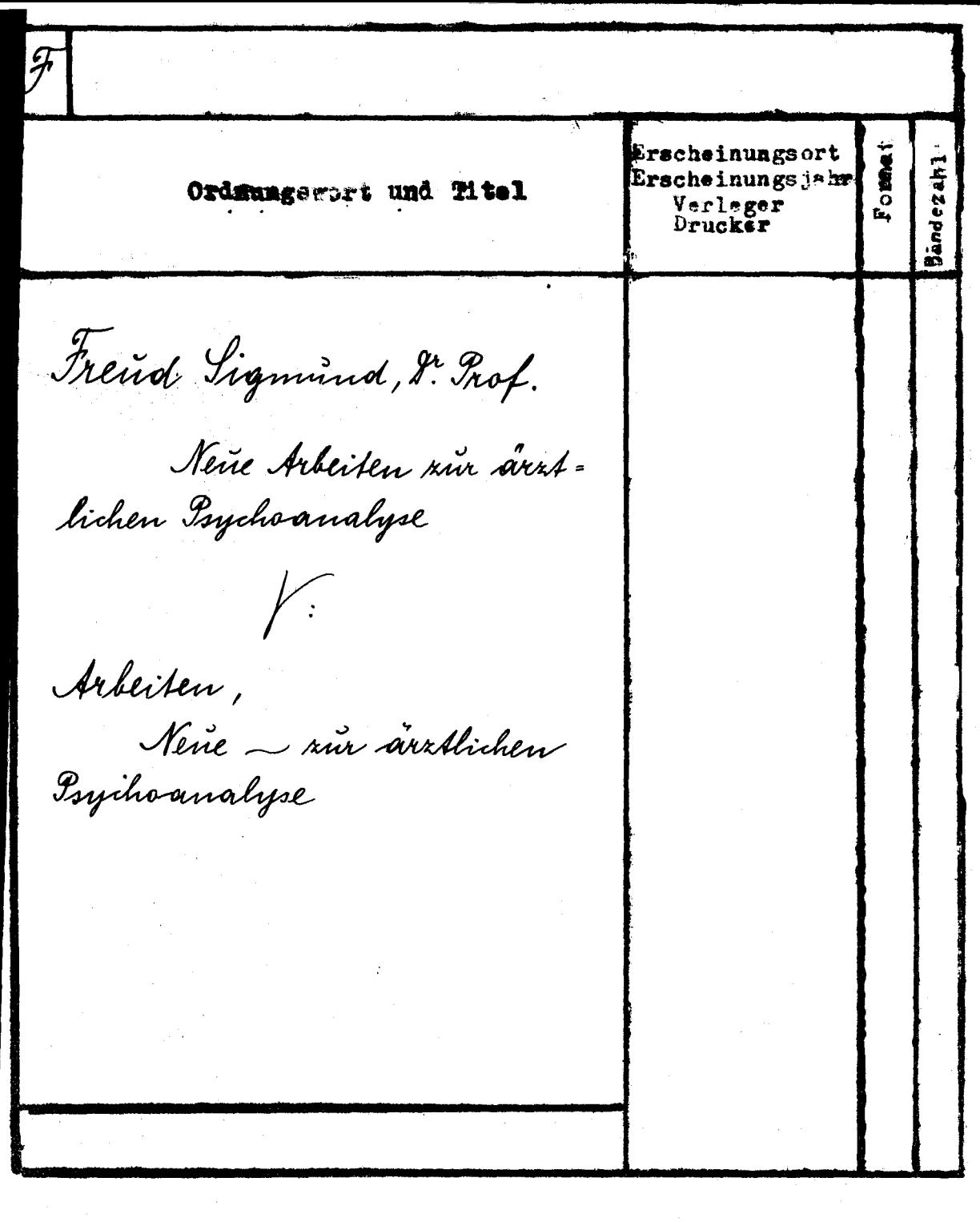

 $\frac{1}{3}$